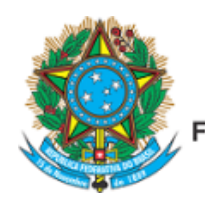

Servico Público Federal Ministério da Educação Fundação Universidade Federal de Mato Grosso do Sul

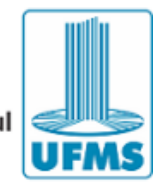

EDITAL DE RESULTADO Nº 131/2022- PROGRAD/UFMS

RESULTADO DA ANÁLISE DE RECURSO DAS ETAPAS SUBSEQUENTES DO PROCESSO SELETIVO DE ESTUDANTES PARA OS GRUPOS DO PROGRAMA DE EDUCAÇÃO TUTORIAL – PET/UFMS - 2022/1.

**A FUNDAÇÃO UNIVERSIDADE FEDERAL DE MATO GROSSO DO SUL,** por meio da Pró-Reitoria de Graduação, no uso de suas atribuições legais, de acordo com o disposto na Lei n° 11.180, de 23 de setembro de 2005; na Portaria MEC n° 976, de 27 de julho de 2010(\*); na Instrução Normativa nº 41-PROGRAD/UFMS, de 26 de fevereiro de 2021; e na Resolução nº 144/2018 – CD/UFMS; nos Editais nº 82/2022, nº 107/2022, nº 113/2022, nº 114/2022 e 126/2022-PROGRAD/UFMS, torna público o EDITAL DE RESULTADO DA ANÁLISE DE RECURSO DAS ETAPAS SUBSEQUENTES DO PROCESSO SELETIVO DE ESTUDANTES PARA OS GRUPOS DO PROGRAMA DE EDUCAÇÃO TUTORIAL – PET/UFMS - 2022/1, conforme exposto abaixo.

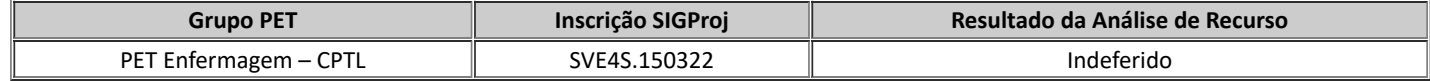

Campo Grande, 04 de abril de 2022.

CRISTIANO COSTA ARGEMON VIEIRA,

Pró-Reitor de Graduação.

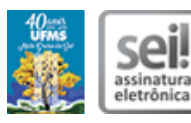

Documento assinado eletronicamente por **Cristiano Costa Argemon Vieira**, **Pró-Reitor(a)**, em 04/04/2022, às 17:40, conforme horário oficial de Mato Grosso do Sul, com fundamento no art. 6º, § 1º, do Decreto nº 8.539, de 8 de [outubro](http://www.planalto.gov.br/ccivil_03/_Ato2015-2018/2015/Decreto/D8539.htm) de 2015.

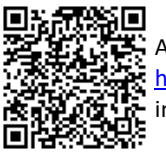

A autenticidade deste documento pode ser conferida no site [https://sei.ufms.br/sei/controlador\\_externo.php?acao=documento\\_conferir&id\\_orgao\\_acesso\\_externo=0](https://sei.ufms.br/sei/controlador_externo.php?acao=documento_conferir&id_orgao_acesso_externo=0), informando o código verificador **3193691** e o código CRC **11FE15B4**.

## **GABINETE DA PRÓ-REITORIA DE GRADUAÇÃO**

Av Costa e Silva, s/nº - Cidade Universitária Fone:

CEP 79070-900 - Campo Grande - MS

**Referência:** Processo nº 23104.007624/2021-28 SEI nº 3193691